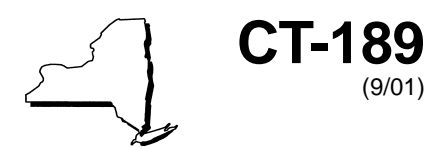

#### New York State Department of Taxation and Finance

# **Tax on Importation of Gas Services**

**Tax Law — Article 9, Section 189**

**Tax Period: September 1, 2001, through November 30, 2001**

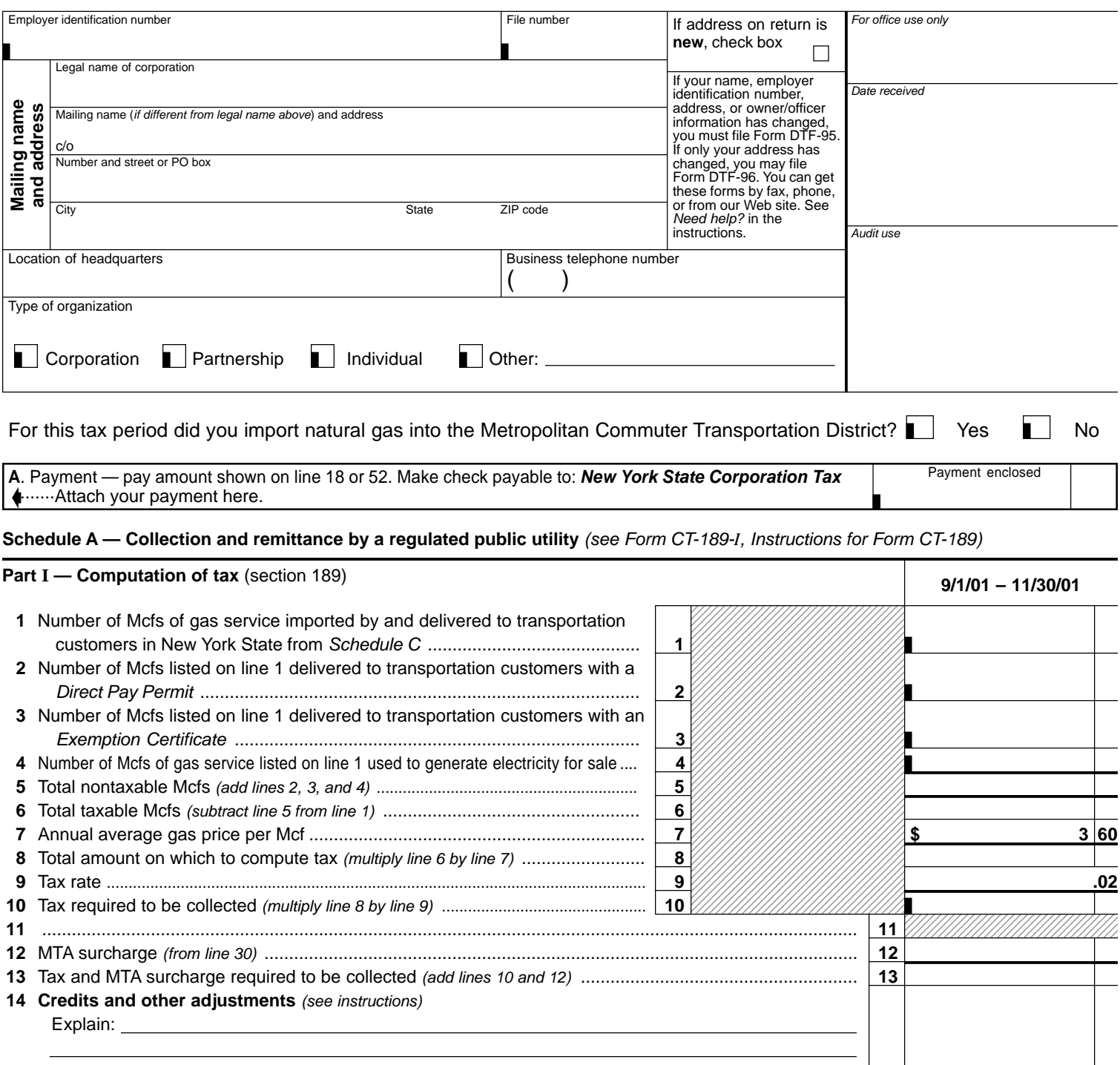

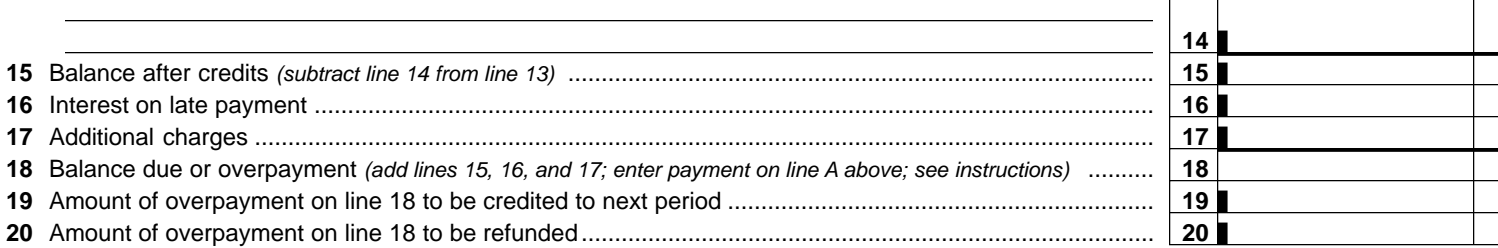

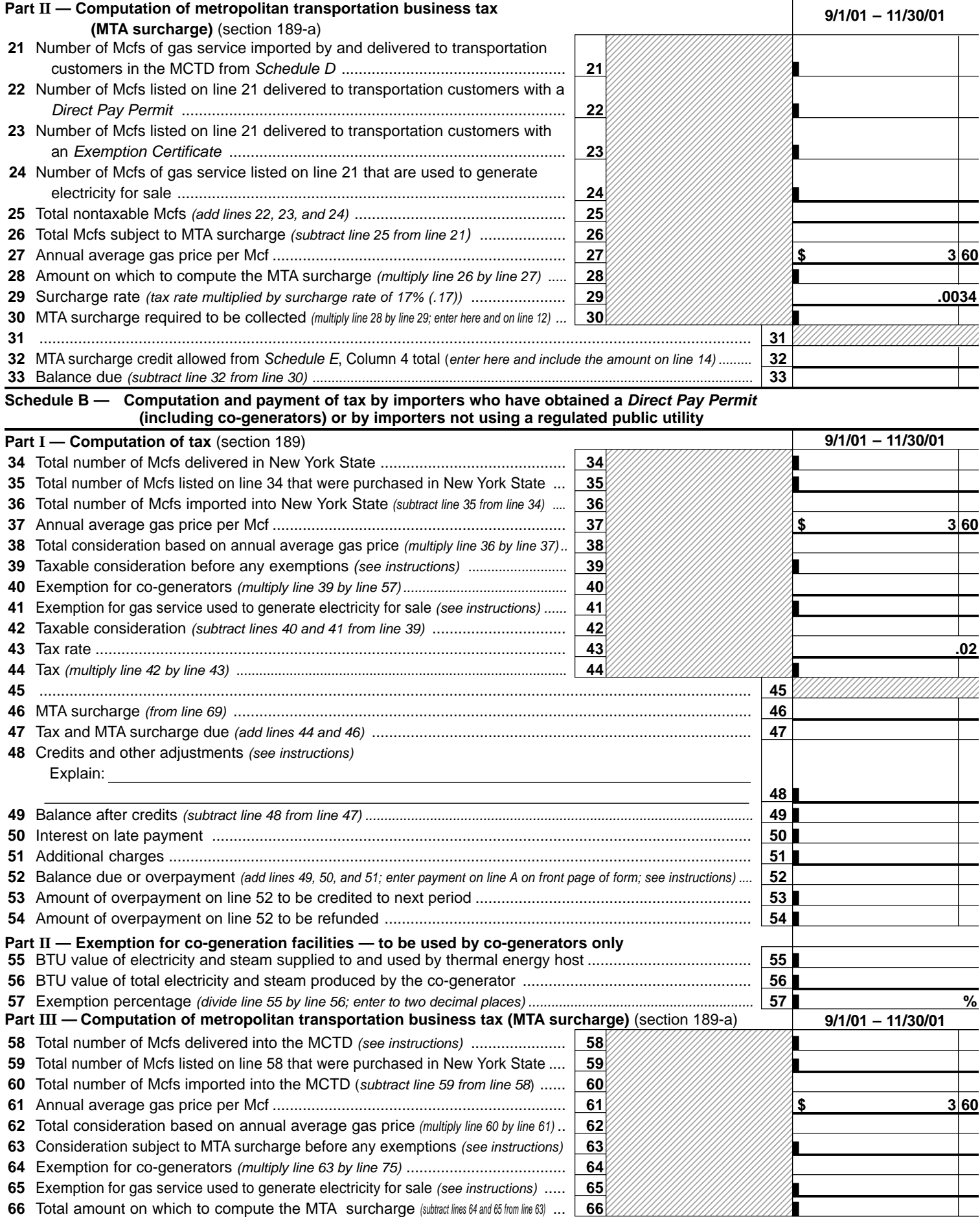

### **CT-189** (9/01) **Page 3** of 4

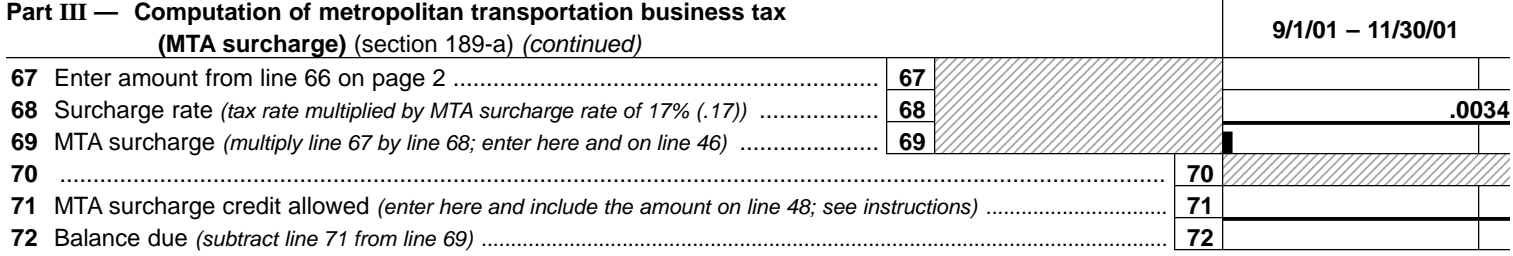

#### **Part IV — Exemption for co-generation facilities within the MCTD**

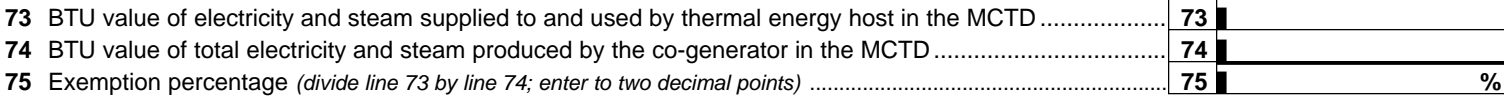

**Certification.** I certify that this return and any attachments are to the best of my knowledge and belief true, correct, and complete.

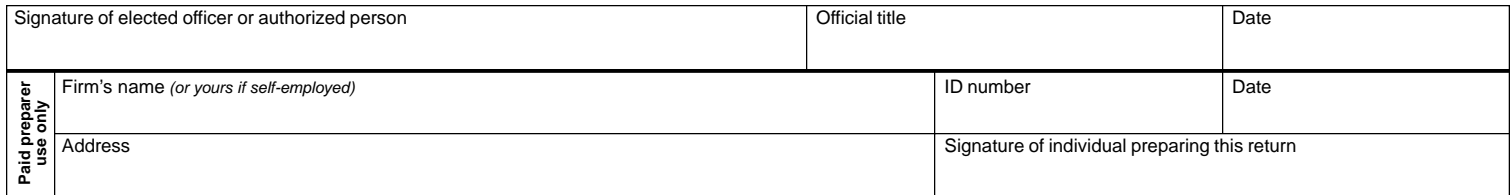

#### Mail your return to: **NYS CORPORATION TAX PROCESSING UNIT PO BOX 22038 ALBANY NY 12201-2038**

#### **Schedule C — Gas service imported by and delivered to transportation customers in New York State**

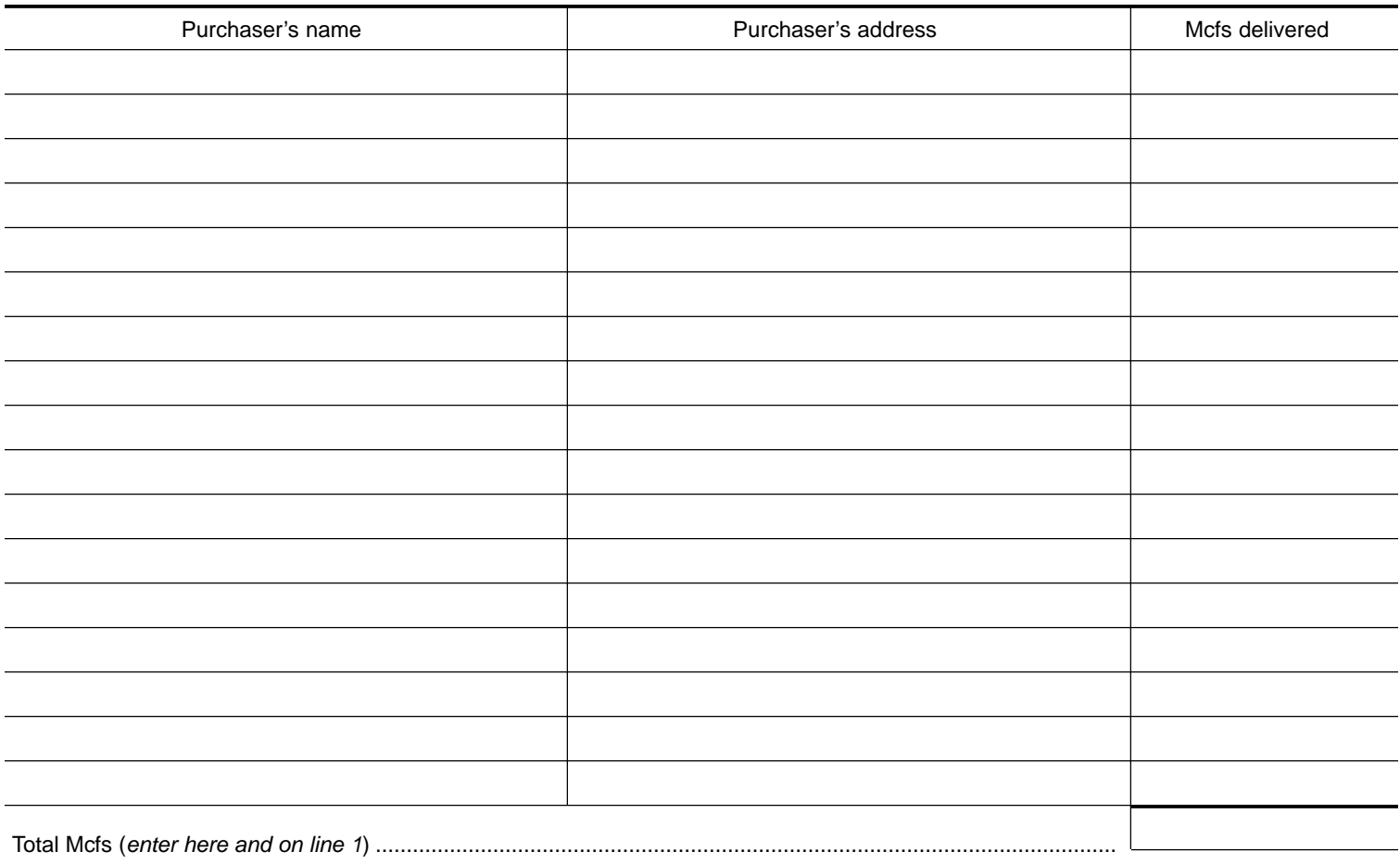

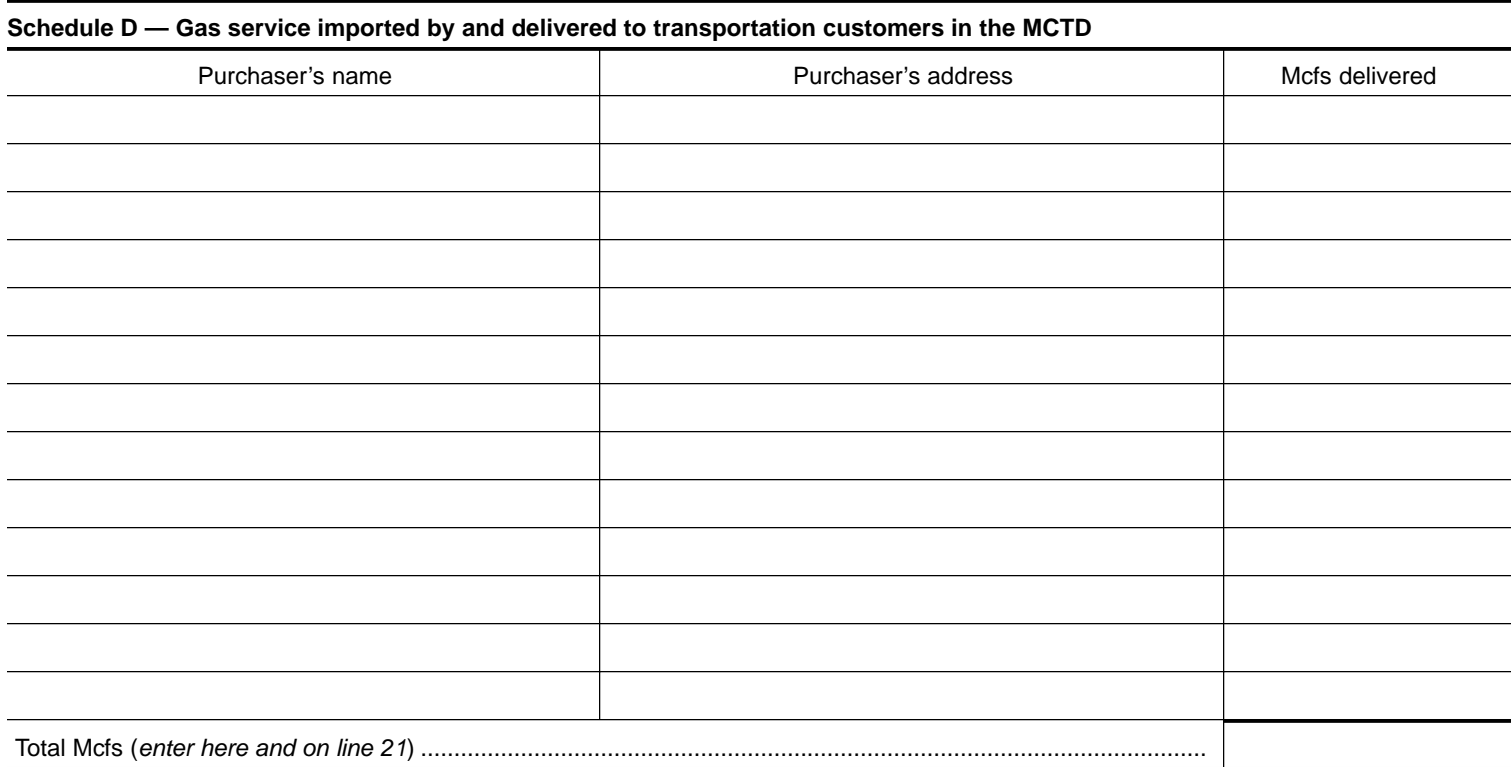

## **Schedule E — Computation of credit for transportation customers**

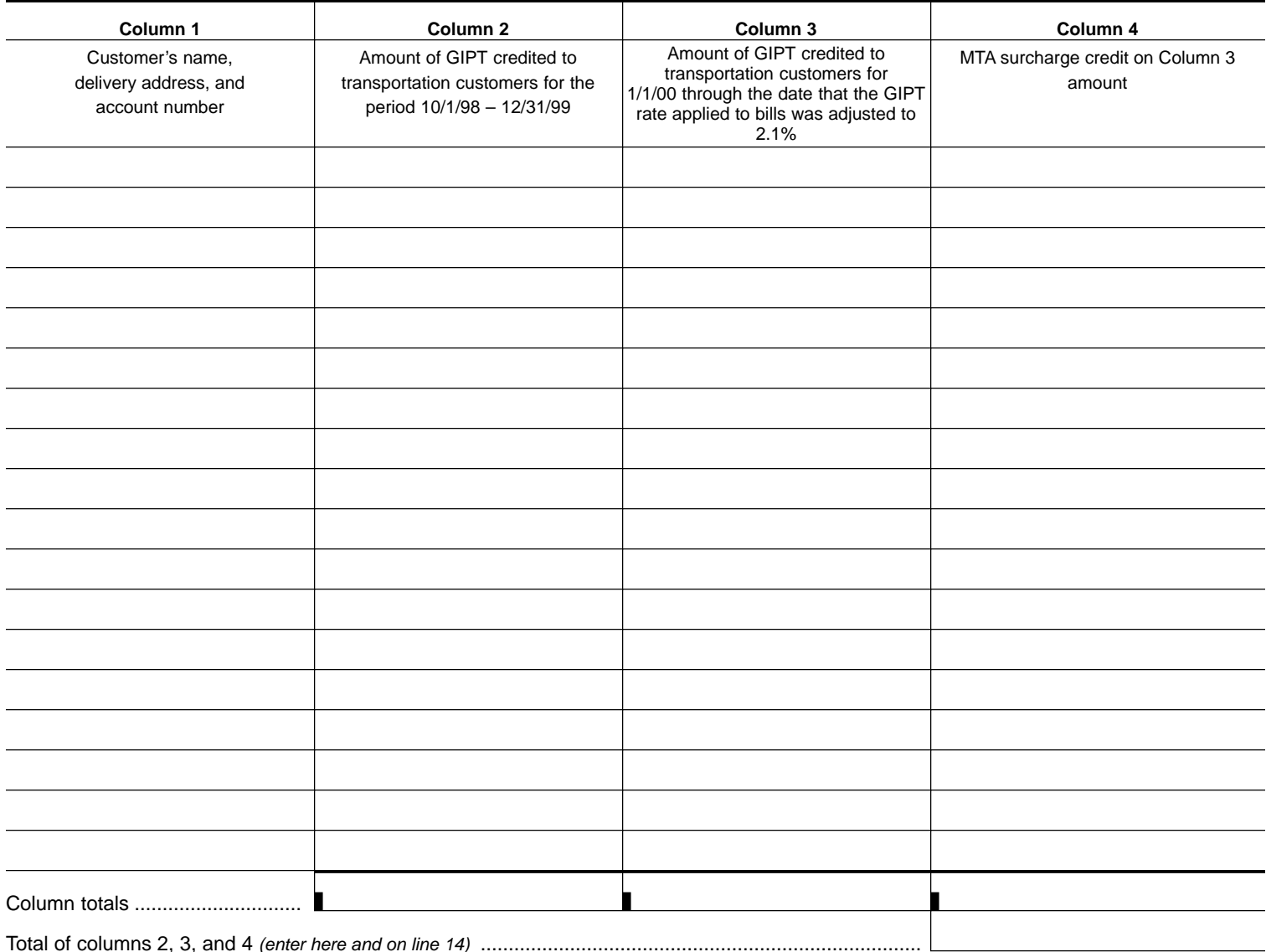